Ulrich Kaiser, Christoph Kecher

### **C/C++**

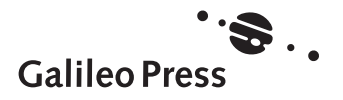

# Auf einen Blick

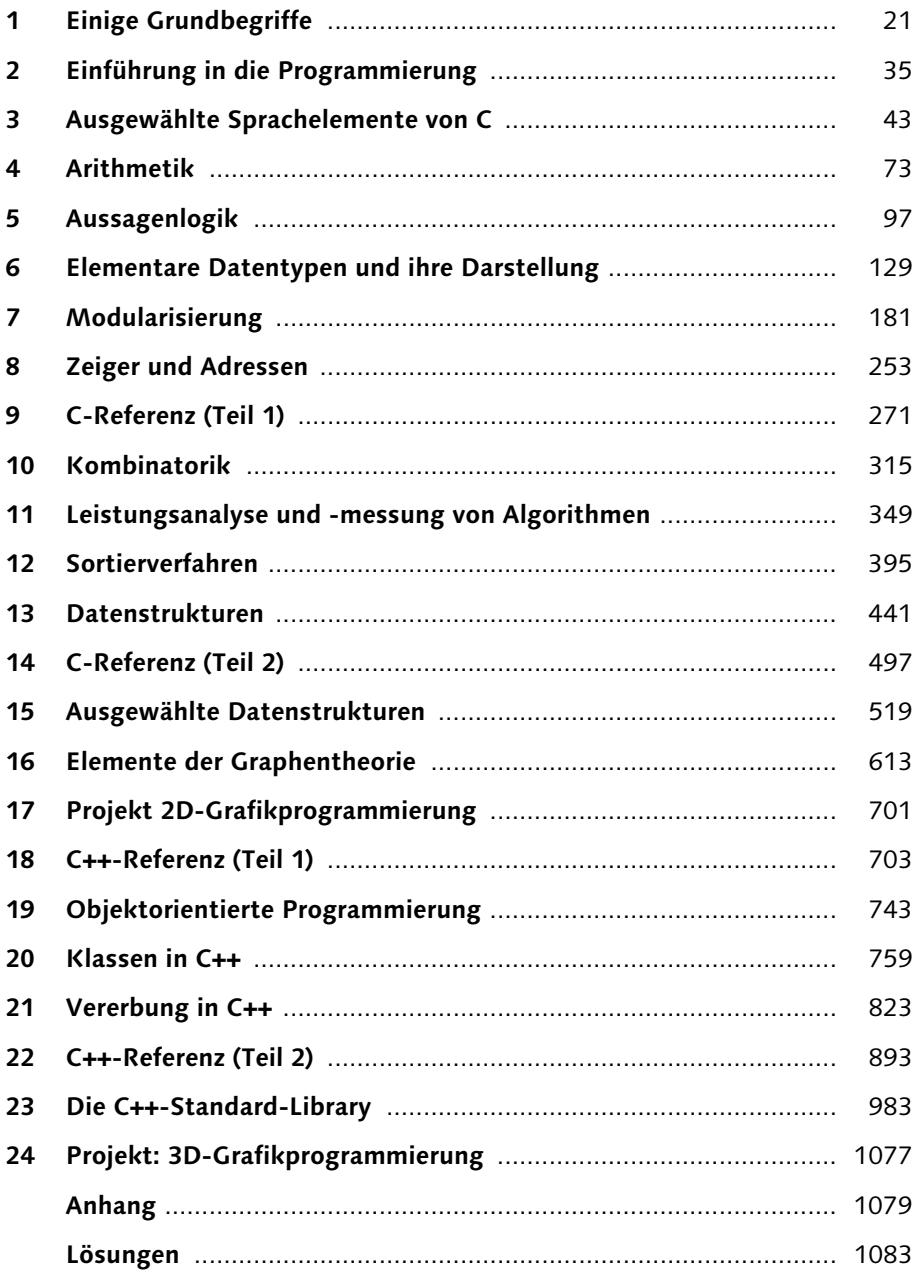

# Inhalt

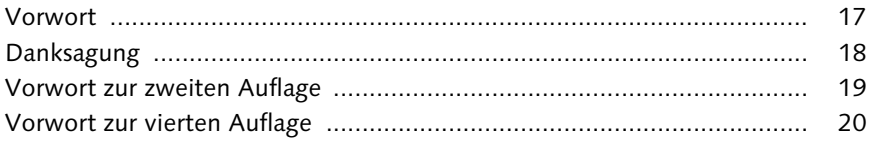

#### $21$  $\overline{1}$  $1.1$ 23  $1.2$ 27  $1.3$ 29  $1.4$  $32$

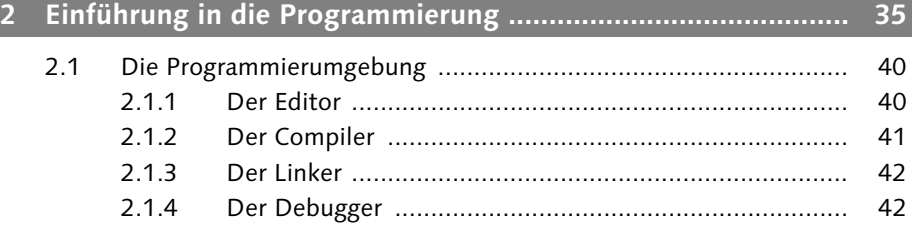

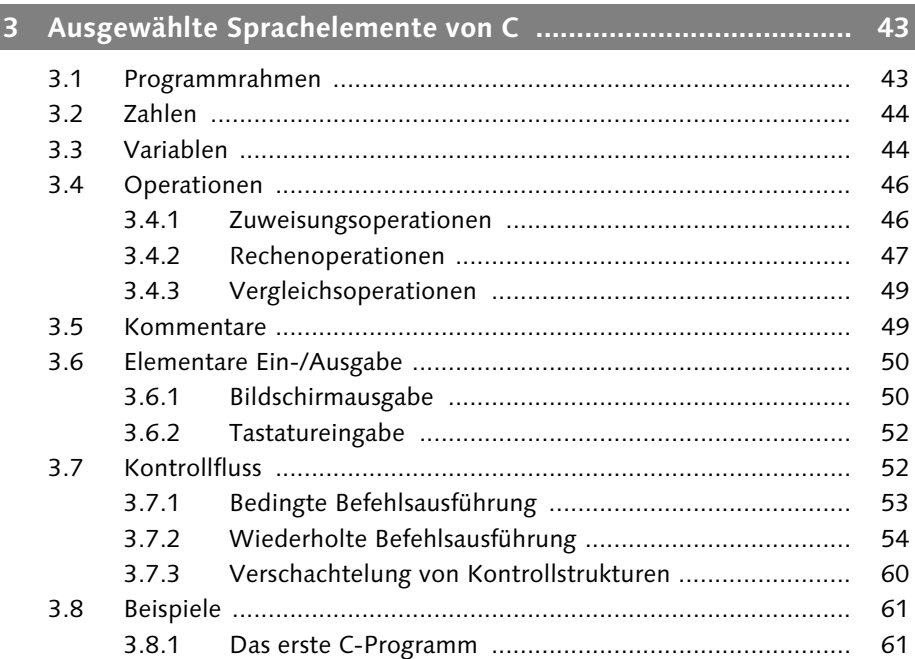

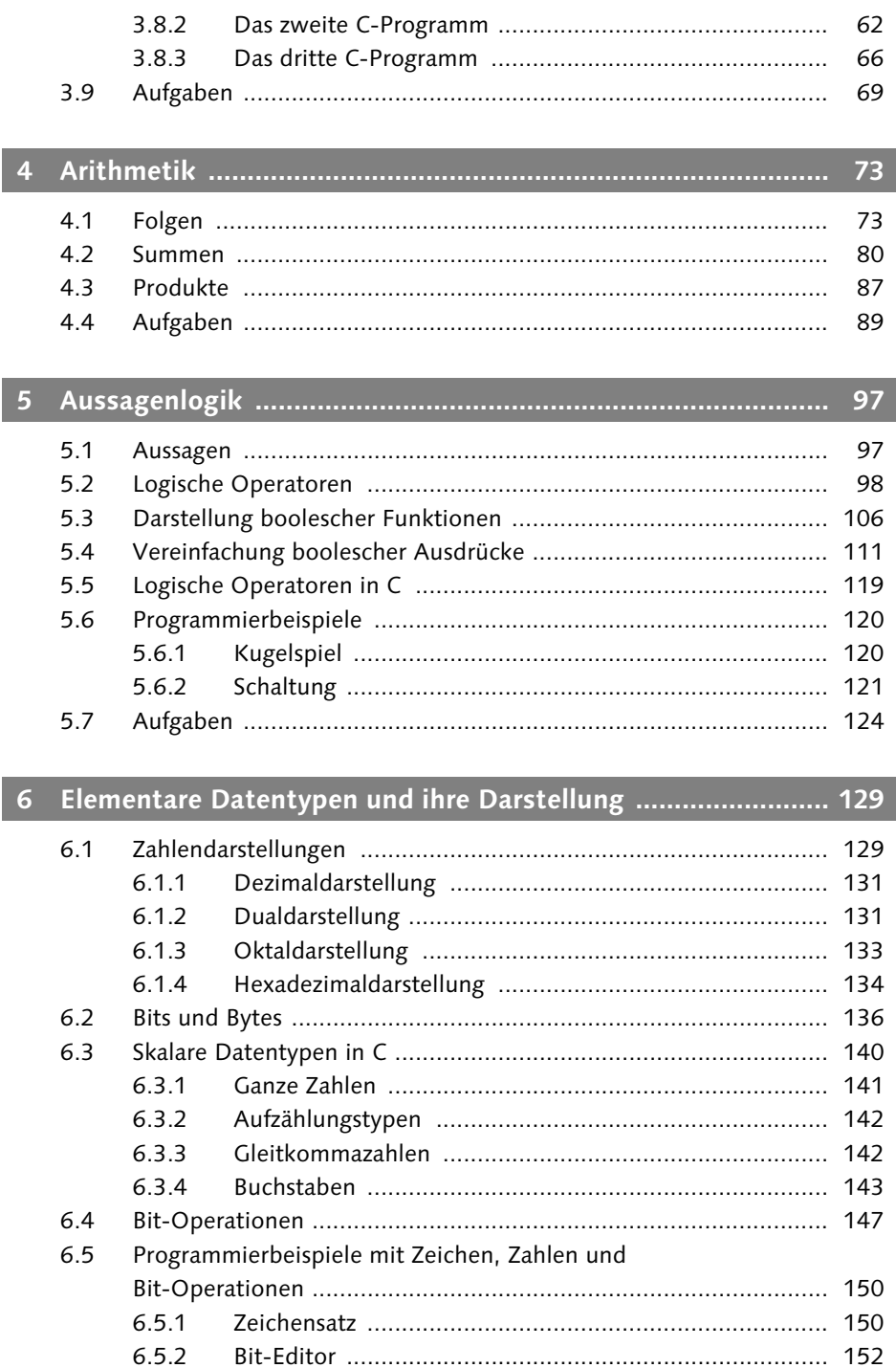

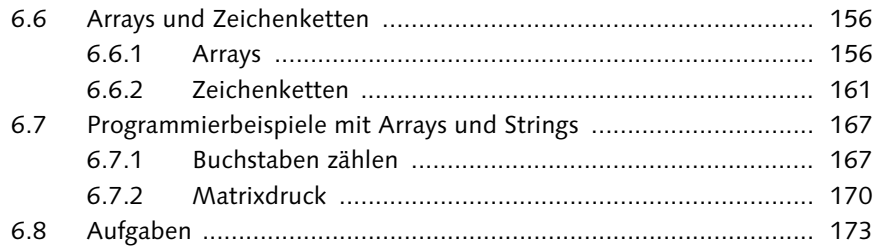

#### $7.1$  $7.2$

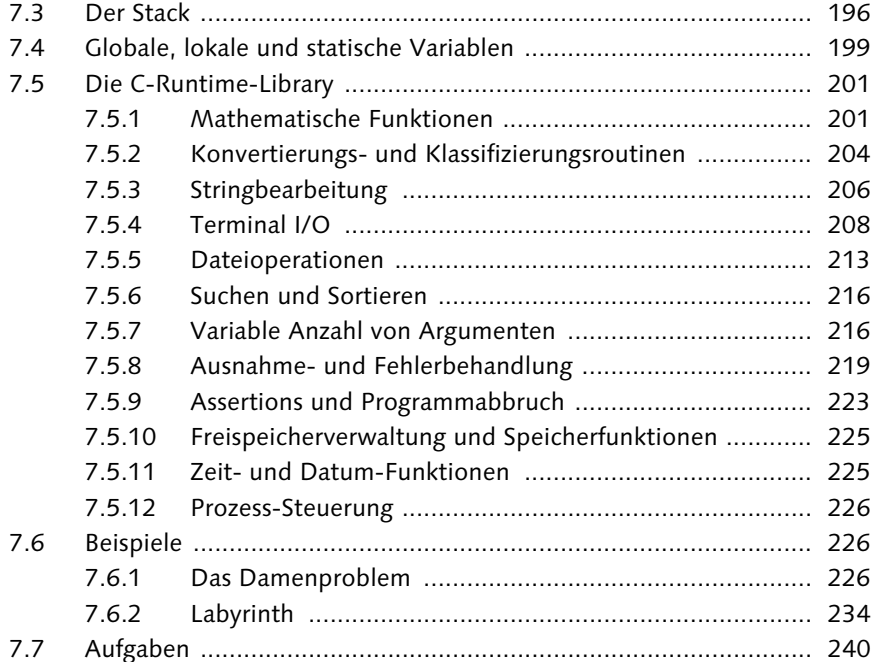

#### $\mathbf{g}$ 8.1  $8.2$  $8.3$ 8.4 8.5

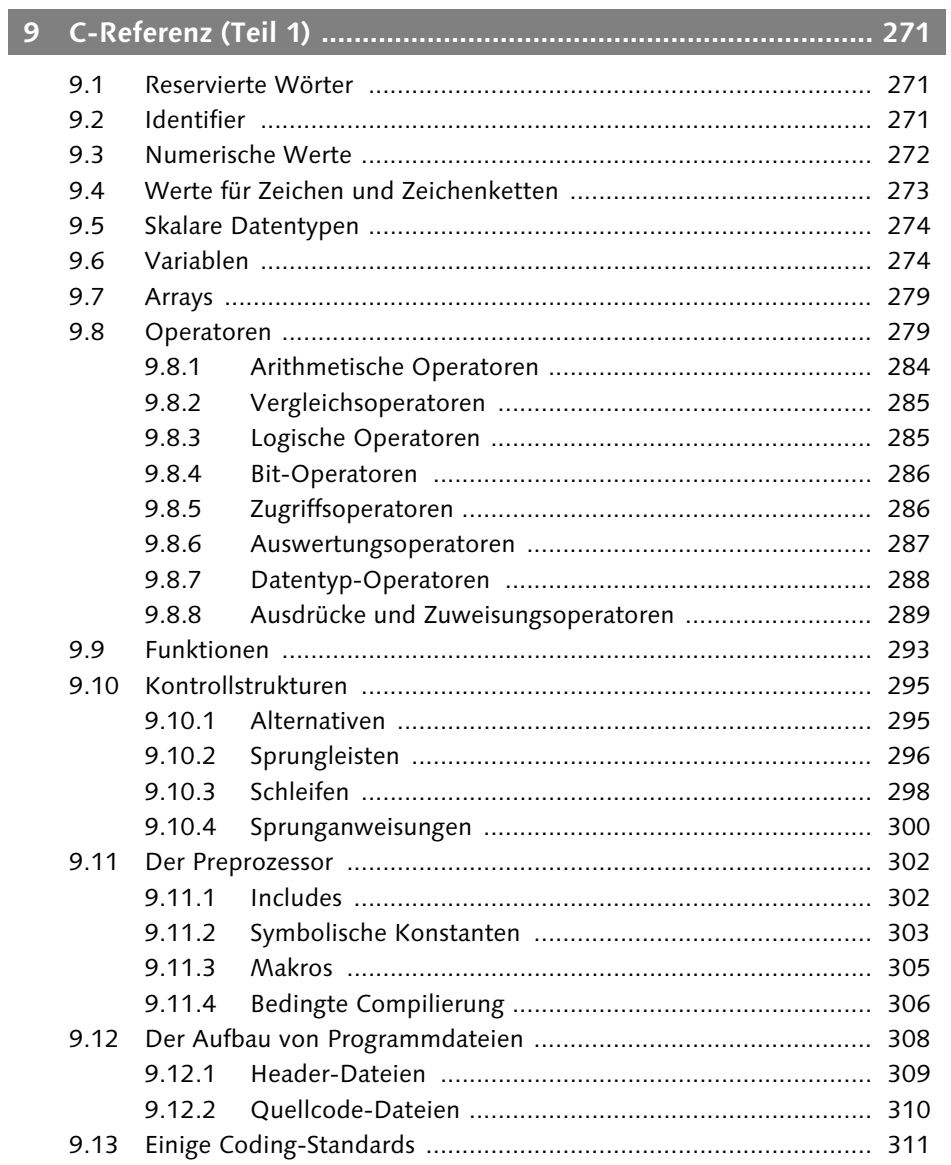

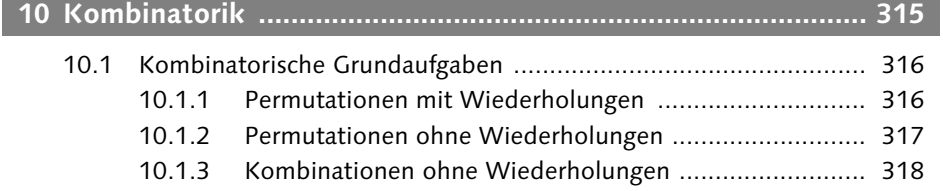

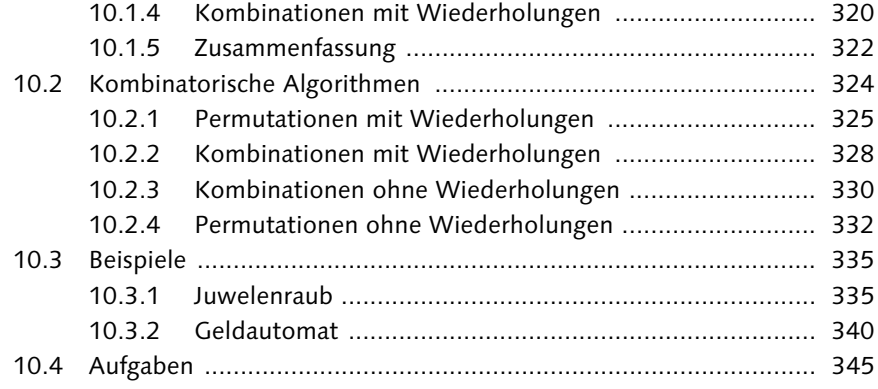

### 11 Leistungsanalyse und -messung von Algorithmen .................. 349

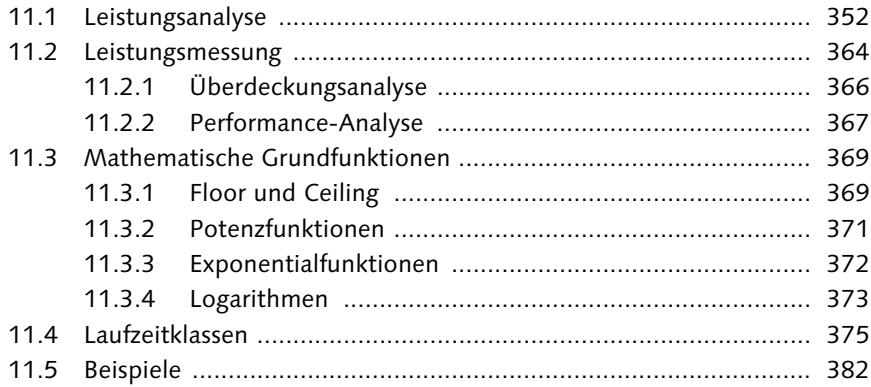

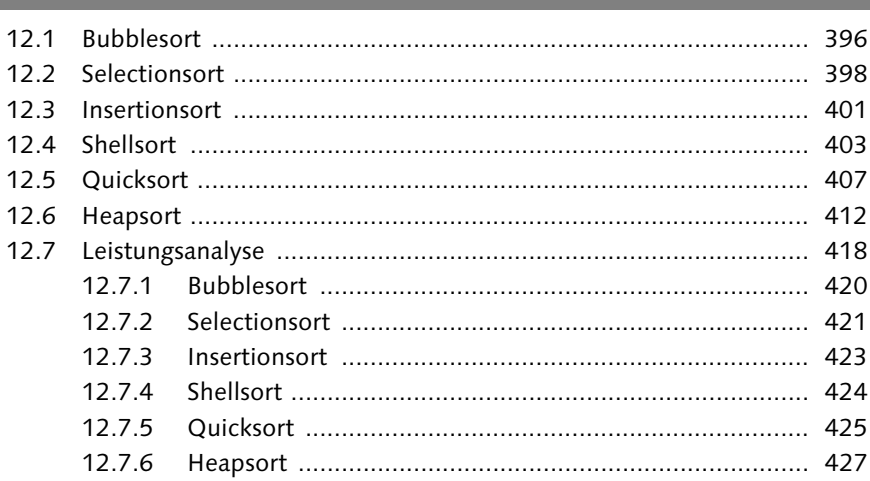

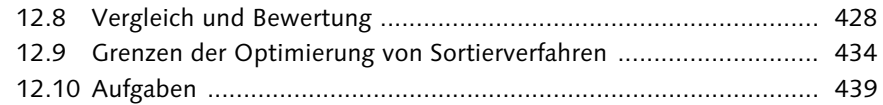

### 

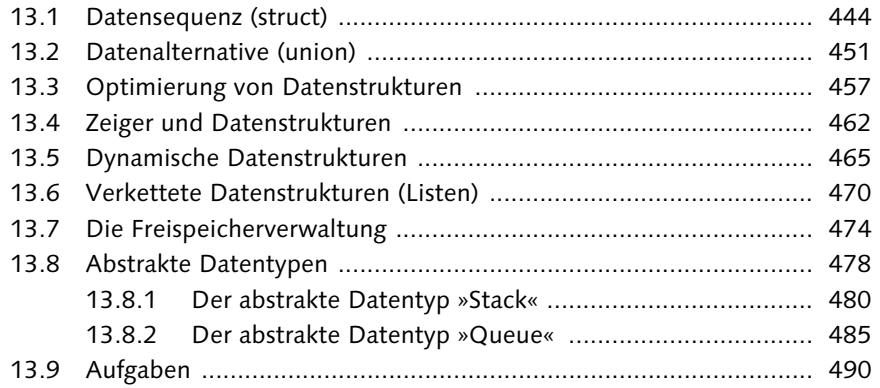

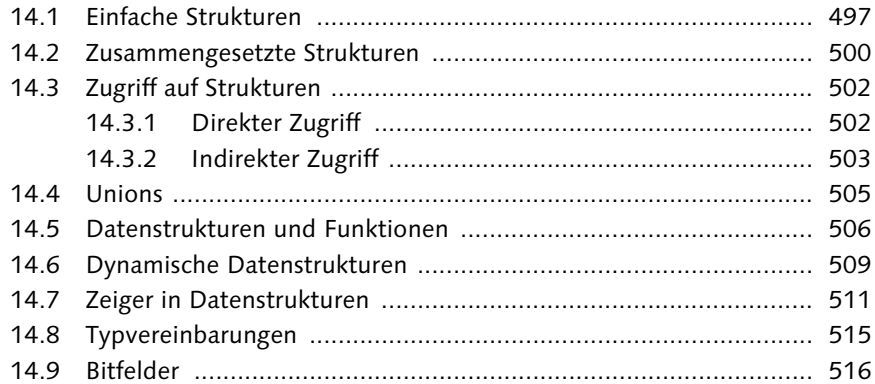

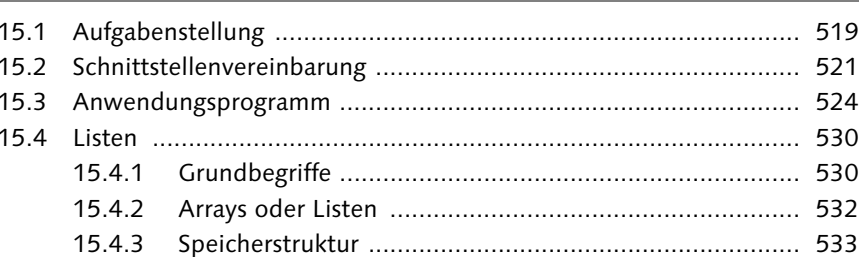

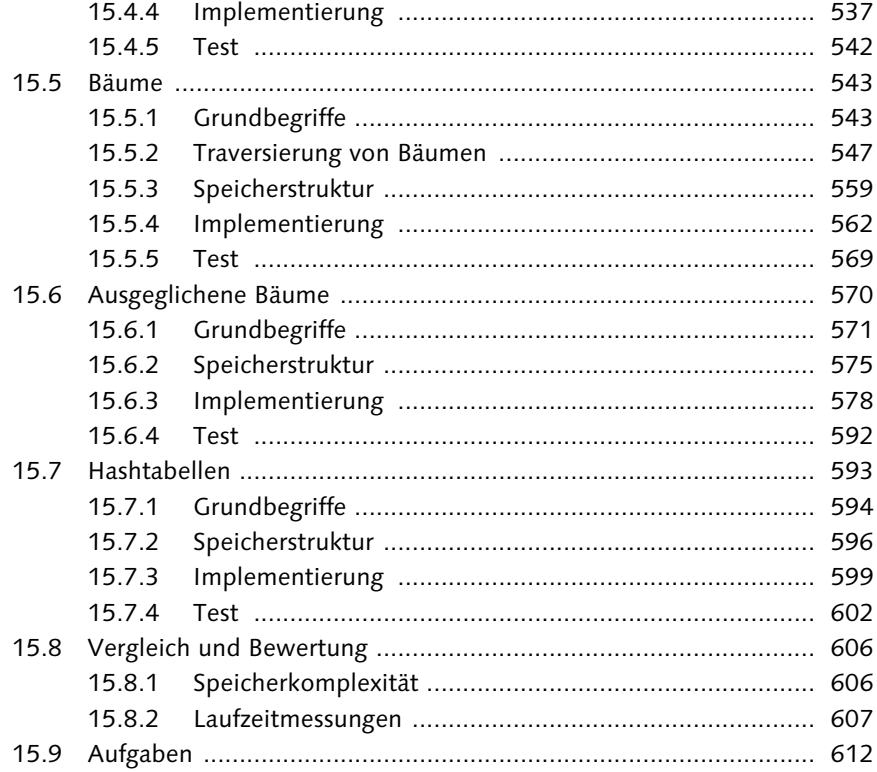

#### 

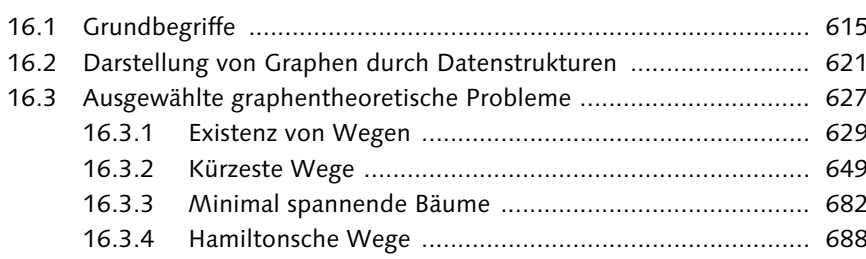

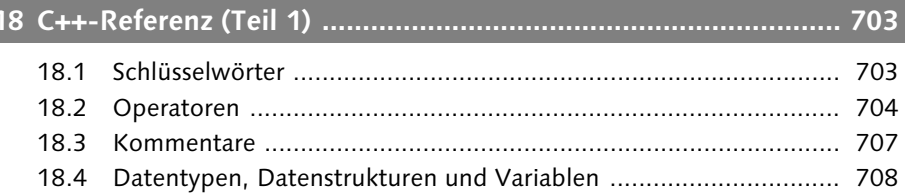

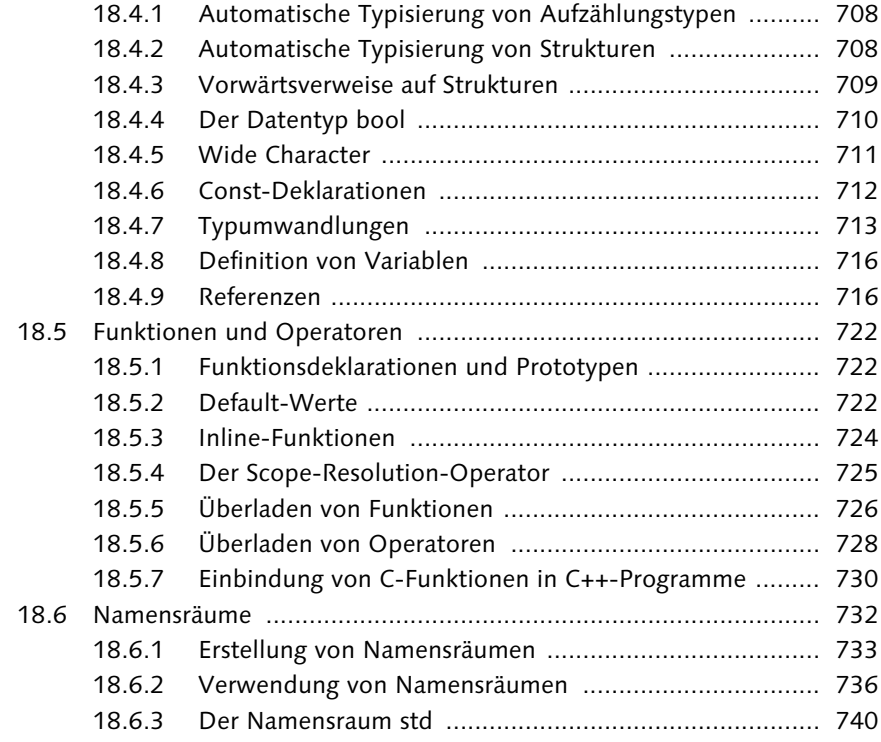

### **19 Objektorientierte Programmierung ......................................... 743**

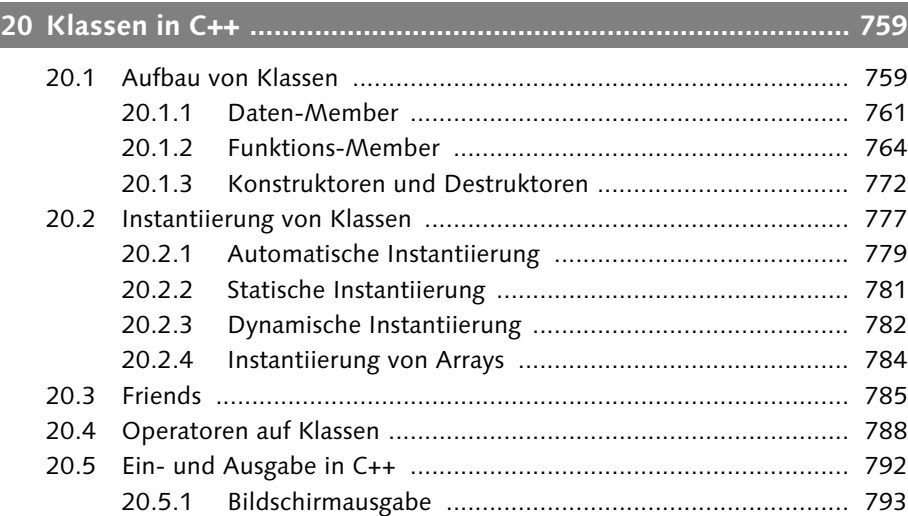

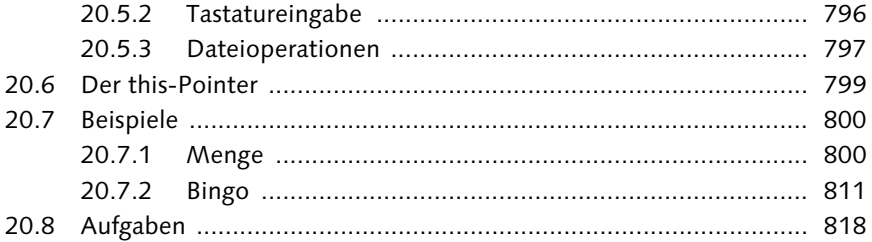

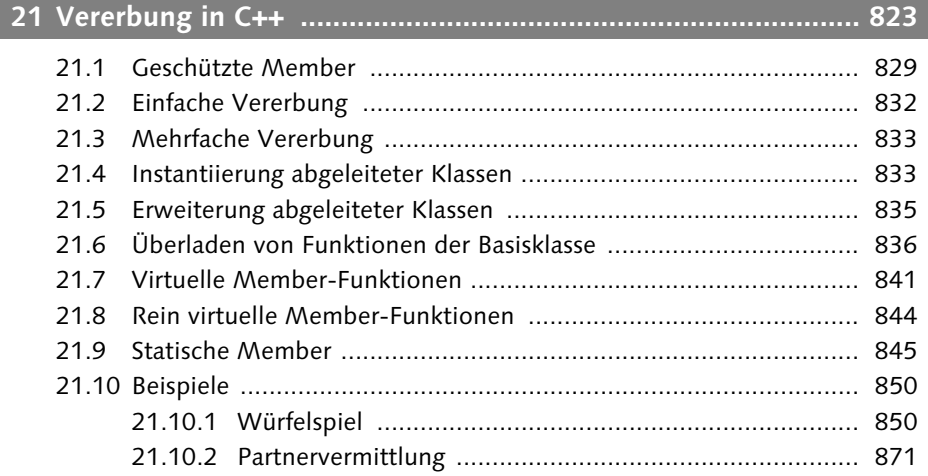

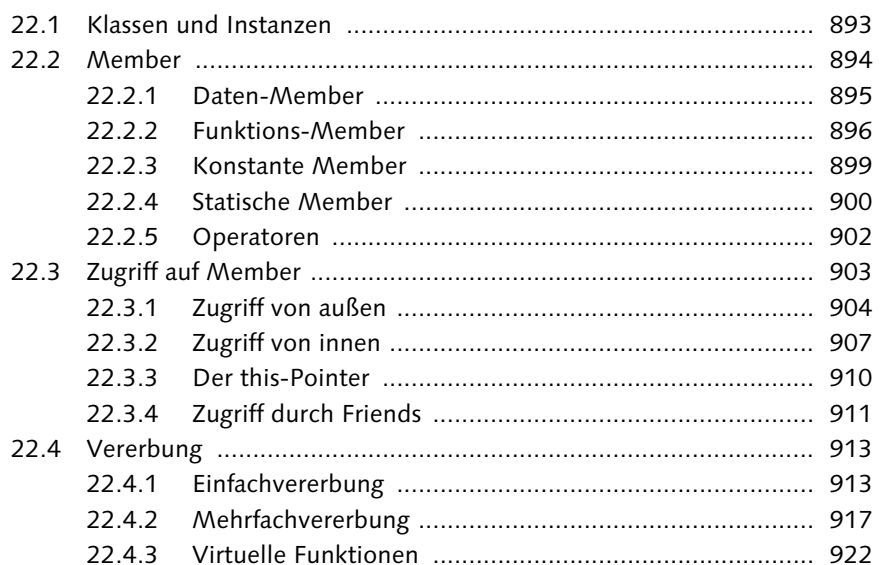

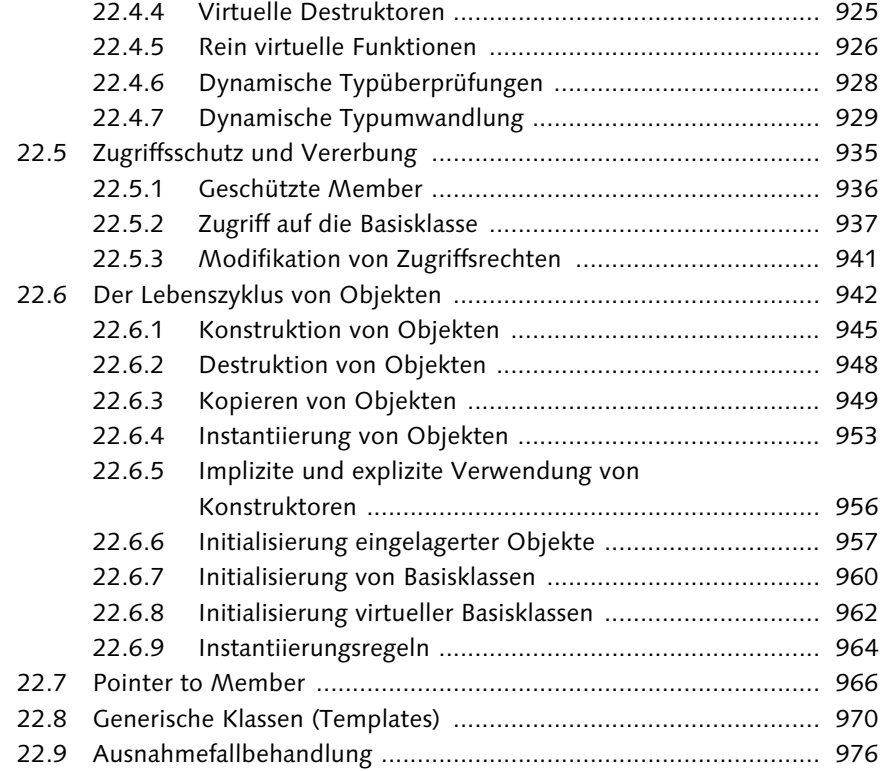

### **23 Die C++-Standard-Library ........................................................ 983**

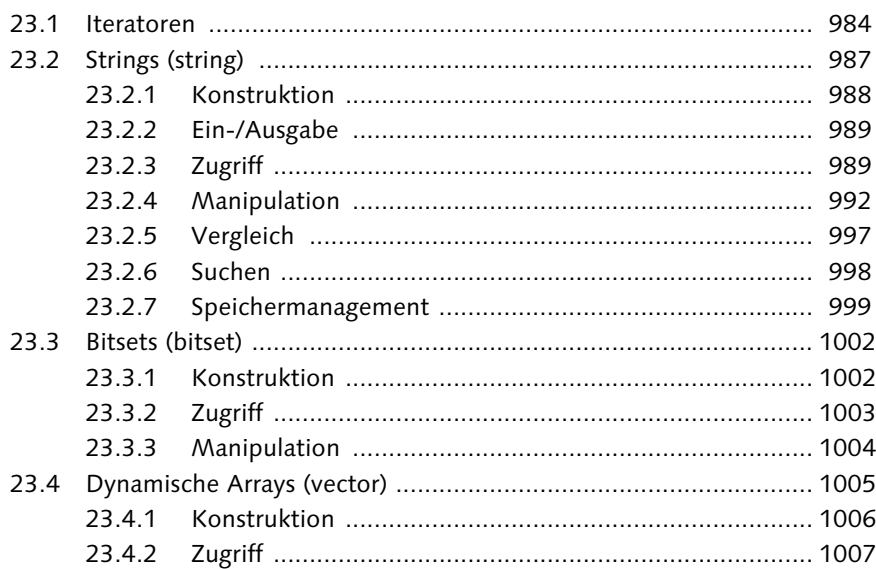

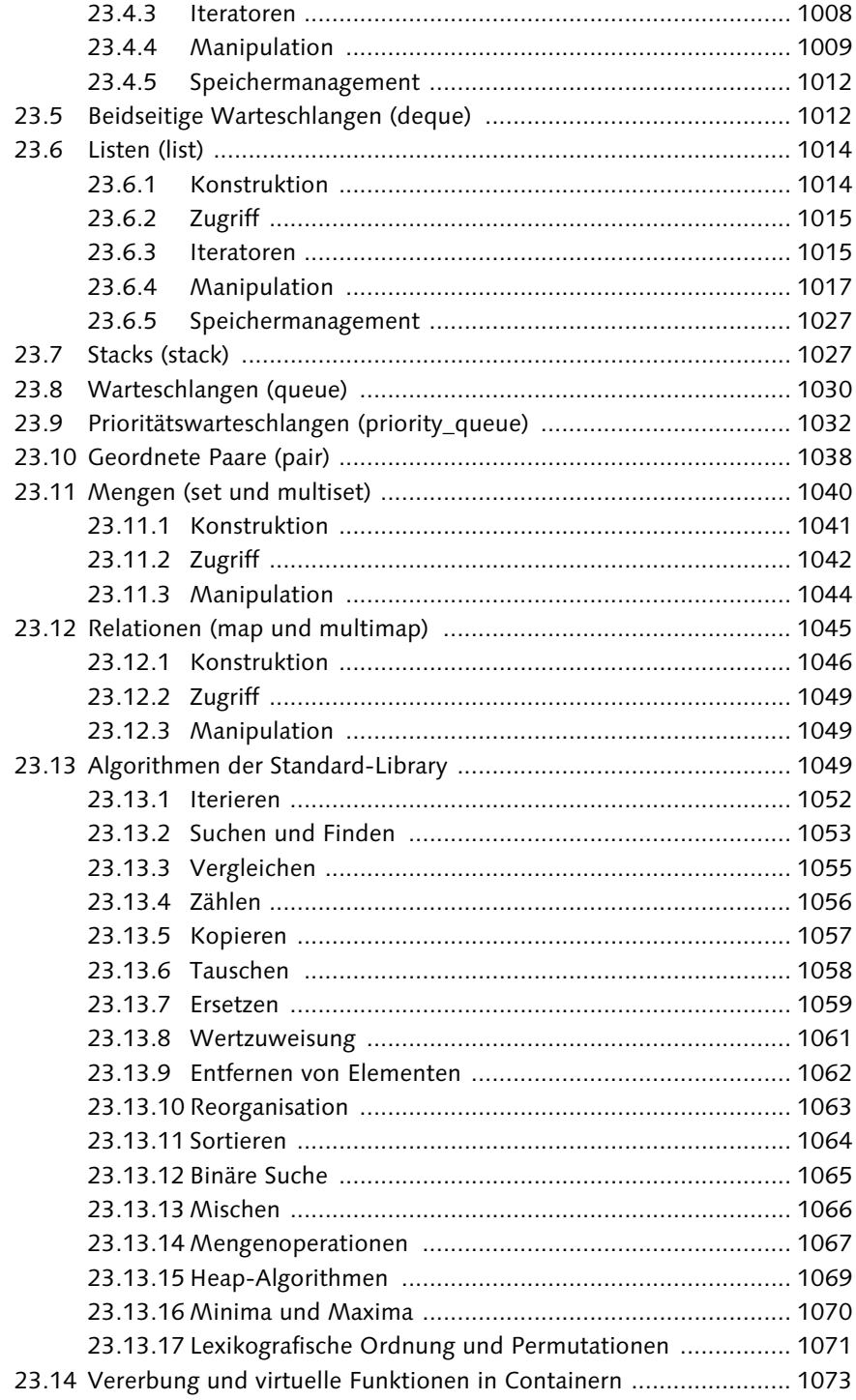

ı

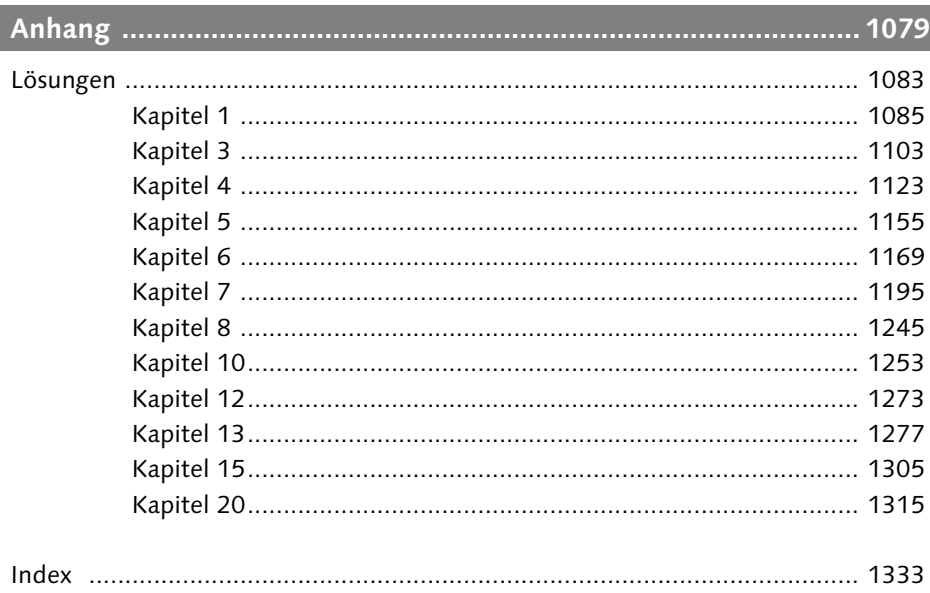

# **1 Einige Grundbegriffe**

Einem Kochbuch entnehmen wir das folgende Rezept zur Herstellung eines sogenannten Pharisäers:

#### Zutaten:

1/2 l heißer Kaffee 1/4 l Sahne 2 Essl. Zucker 4 Schnapsgläser 54%iger Rum (8 cl)

#### Zubereitung:

Den Kaffee aufbrühen und warmhalten. 4 Tassen mit heißem Wasser vorwärmen. Inzwischen die Sahne steif schlagen. Das Wasser aus den Tassen gießen, die Tassen abtrocknen und in jede Tasse 1–2 Teelöffel Zucker geben. Je 1 Schnapsglas Rum darüber gießen und mit dem Kaffee auffüllen. Die Schlagsahne als Haube auf jede Tasse Pharisäer setzen.

Das Rezept gliedert sich in zwei Teile. Im ersten Teil werden die erforderlichen Zutaten genannt, und im zweiten Teil wird ein Verfahren beschrieben, nach dem man aus den Zutaten das gewünschte Getränk herstellen kann. Die beiden Teile sind wesentlich verschieden und gehören doch untrennbar zusammen. Ohne Zutaten ist die Zubereitung nicht durchführbar, und ohne Zubereitung bleiben die Zutaten ungenießbar. Zu beachten ist auch, dass sich der Autor bei der Erstellung des Rezepts einer bestimmten Fachsprache (Essl., cl, Sahne steif schlagen, aufbrühen) bedient. Ohne diese Fachsprache wäre die Anleitung wahrscheinlich weitschweifiger, umständlicher und vielleicht sogar missverständlich. Die Verwendung einer Fachsprache setzt allerdings voraus, dass sich Autor und Leser des Rezepts zuvor (ausgesprochen oder unausgesprochen) auf eine gemeinsame Terminologie verständigt haben.

Wir übertragen dieses Beispiel in unsere Welt – die Welt der Datenverarbeitung:

- ► Die Zutaten für das Rezept sind die Daten bzw. **Datenstrukturen**, die wir verarbeiten wollen.
- ▶ Die Zubereitungsvorschrift ist ein Algorithmus<sup>1</sup>, der festlegt, wie die Daten zu verarbeiten sind.

<sup>1.</sup> Dieser Begriff geht zurück auf Abu Jafar Muhammad Ibn Musa Al-Khwarizmi, der als Bibliothekar des Kalifen von Bagdad um 825 ein Rechenbuch verfasste und dessen Name in der lateinischen Übersetzung von 1200 als »Algorithmus« angegeben wurde.

- ► Das Rezept ist ein **Programm**, das alle Datenstrukturen (Zutaten) und Algorithmen (Zubereitungsvorschriften) zum Lösen der gestellten Aufgabe (Erstellen des Gerichts) enthält.
- Die gemeinsame Terminologie, in der sich Autor und Leser des Rezepts verständigen, ist eine Programmiersprache, in der das Programm geschrieben ist. Die Programmiersprache muss dabei in der Lage sein, alle bezüglich der Zutaten und der Zubereitung bedeutsamen Informationen zweifelsfrei zu übermitteln.
- $\blacktriangleright$  Die Küche ist die technische Infrastruktur zur Umsetzung von Rezepten in schmackhafte Gerichte und ist vergleichbar mit einem Computer, seinem Betriebssystem und den benötigten Entwicklungswerkzeugen.
- Der Koch übersetzt das Rezept in einzelne Arbeitsschritte in der Küche. Üblicherweise geht ein Koch in zwei Schritten vor. Im ersten Schritt bereitet er die Zutaten einzeln und unabhängig voneinander vor (z.B. Kartoffeln kochen), um die Einzelteile dann in einem zweiten Schritt zusammenzufügen und abzuschmecken. In der Datenverarbeitung sprechen wir in diesem Zusammenhang von Compiler und Linker.
- ► Das fertige Gericht ist das **lauffähige Programm**, das vom Benutzer (Esser) angewandt (verzehrt) werden kann.

Nur, welche Rolle spielen wir in diesem Szenario? Sollte für uns kein Platz vorgesehen sein? Wir suchen uns die interessantesten Aufgaben aus:

- $\blacktriangleright$  Wir sind Autoren, die sich neue, schmackhafte Gerichte für unterschiedliche Anlässe ausdenken und Rezepte bzw. Kochbücher mit den besten Kreationen veröffentlichen.
- Gelegentlich probieren wir auch einen Pharisäer, um uns an unseren eigenen Schöpfungen zu berauschen und um festzustellen, ob die Speise gelungen ist.

Was müssen wir lernen, um unsere Rolle ausfüllen zu können?

- $\blacktriangleright$  Wir müssen die Sprache beherrschen, in der Rezepte formuliert werden.
- $\blacktriangleright$  Wir müssen einen Überblick über die üblicherweise verwendeten Zutaten, deren Eigenschaften und Zubereitungsmöglichkeiten haben.
- ► Wir müssen einen Vorrat an Standard-Zubereitungsverfahren bzw. Rezepten abrufbereit im Kopf haben.
- $\blacktriangleright$  Wir müssen wissen, welche Zutaten oder Verfahren miteinander harmonieren und welche nicht.
- Wir müssen wissen, was in einer Küche üblicherweise an Hilfsmitteln vorhanden ist und wie bzw. wozu diese Hilfsmittel verwendet werden.
- ► Bei anspruchsvolleren Gerichten müssen wir wissen, in welcher Reihenfolge und mit welchem Timing die Einzelteile zuzubereiten sind und wie die einzelnen Aufgaben verteilt werden müssen, damit alles zeitgleich serviert werden kann.
- $\blacktriangleright\,$  Wir müssen auch wissen, worauf ein potentieller, späterer Esser Wert legt und worauf nicht. Dies ist besonders wichtig, wenn wir Rezepte für einen ganz besonderen Anlass erstellen.

Letztlich wollen wir komplette Festmenüs und deren Speisefolge komponieren und benötigen dazu eine Mischung aus Phantasie, Kreativität, logischer Strenge, Ausdauer und Fleiß, wie sie auch ein guter Komponist oder Architekt benötigt.

Zurück zu den Grundbegriffen der Informatik. Wir haben informell die Begriffe

- $\blacktriangleright$  Datenstruktur,
- $\blacktriangleright$  Algorithmus und
- $\blacktriangleright$  Programm

eingeführt und dabei bereits erkannt, dass diese Begriffe untrennbar zusammengehören und eigentlich nur unterschiedliche Facetten ein und desselben Themenkomplexes sind.

- Algorithmen arbeiten auf Datenstrukturen. Algorithmen ohne Datenstrukturen sind leere Formalismen.
- Datenstrukturen benötigen Algorithmen, die auf ihnen operieren und sie damit zum »Leben« erwecken.
- $\blacktriangleright$  Programme realisieren Datenstrukturen und Algorithmen. Algorithmen und Datenstrukturen sind zwar ohne Programme denkbar, aber viele Datenstrukturen und Algorithmen wären ohne Programmierung allenfalls von akademischem Interesse.

In einem ersten Wurf versuchen wir, die Begriffe »Algorithmus«, »Datenstruktur« und »Programm« einigermaßen exakt zu erfassen.

#### **1.1 Algorithmus**

Um unsere noch sehr vage Vorstellung von einem Algorithmus zu präzisieren, starten wir mit einer Definition:

Ein Algorithmus ist eine endliche Menge von genau beschriebenen Anweisungen, die unter Benutzung von vorgegebenen Anfangsdaten in einer genau festgelegten Reihenfolge auszuführen sind, um die Lösung eines Problems in endlich vielen Schritten zu ermitteln.

Bei dem Begriff »Algorithmus« denkt man heute sofort an »Programmierung«. Das war nicht immer so. In der Tat gab es Algorithmen schon lange, bevor man auch nur entfernt an Programmierung dachte. Bereits im antiken Griechenland wurden Algorithmen zur Lösung mathematischer Probleme formuliert, so zum Beispiel der Euklidische Algorithmus zur Bestimmung des größten gemeinsamen Teilers zweier Zahlen oder das sogenannte Sieb des Eratosthenes zur Bestimmung aller Primzahlen unterhalb einer vorgegebenen Schranke.2

Ihnen ist der Algorithmus zur schrittweisen Berechnung des Quotienten zweier Zahlen schon lange vertraut. Um beispielsweise 84 durch 16 zu dividieren, geht man wie folgt vor:

```
84:16=5,258 0
\overline{4} 0
 3 2
  \overline{8} 0
    8 0
    \overline{\phantom{0}}
```
Wenn wir versuchen, dieses Verfahren im Detail zu beschreiben, finden wir alle in der obigen Definition genannten Elemente wieder:

#### Problem:

Berechne den Quotienten zweier natürlicher Zahlen!

#### Anfangsdaten:

- $z = Zähler$  ( $z \ge 0$ ),
- $n =$ Nenner ( $n > 0$ ) und
- a = Anzahl der zu berechnenden Nachkommastellen.3

#### Anweisungen:

- 1. Bestimme die größte ganze Zahl x mit nx ≤ z! Dies ist der Vorkomma-Anteil der gesuchten Zahl.
- 2. Zur Bestimmung der Nachkommastellen fahre wie folgt fort:
	- 2.1 Sind noch Nachkommastellen zu berechnen (d.h. a > 0)? Wenn nein, dann beende das Verfahren!
	- 2.2 Setze  $z = 10(z-nx)!$
	- 2.3 Ist  $z = 0$ , so beende das Verfahren!

<sup>2.</sup> Eukleides von Alexandria (um 300 vor Chr.) und Erathostenes von Kyrene (um 200 vor Chr.).

<sup>3.</sup> Anfänglich ist a die Anzahl der zu berechnenden Nachkommastellen. Im Verfahren verwenden wir a als die Anzahl der noch zu berechnenden Nachkommastellen. Wir werden den Wert von a in jedem Verfahrensschritt herunterzählen, bis a = 0 ist und keine Nachkommastellen mehr zu berechnen sind.

- 2.4 Bestimme die größte ganze Zahl x mit  $nx \le z!$  Dies ist die nächste Ziffer.
- 2.5 Jetzt ist eine Ziffer weniger zu bestimmen. Vermindere also den Wert von a um 1 und fahre anschließend bei 2.1 fort!

Die einzelnen Anweisungen und ihre Abfolge können wir uns durch ein sogenanntes Flussdiagramm veranschaulichen. In einem solchen Diagramm werden alle beim Ablauf des Algorithmus möglicherweise vorkommenden Wege unter Verwendung bestimmter Symbole grafisch beschrieben. Die dabei zulässigen Symbole sind in einer Norm (DIN 66001) festgelegt. Von den zahlreichen in der Norm festgelegten Symbolen wollen wir hier nur einige einführen:

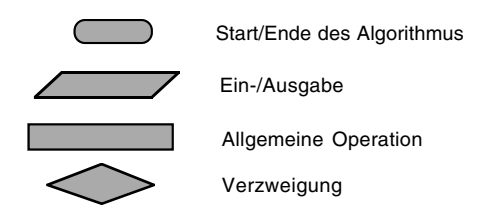

Mit diesen Symbolen können wir den zuvor nur sprachlich beschriebenen Algorithmus auch grafisch darstellen, wenn wir zusätzlich die Abfolge der einzelnen Operationen durch Richtungspfeile kennzeichnen.

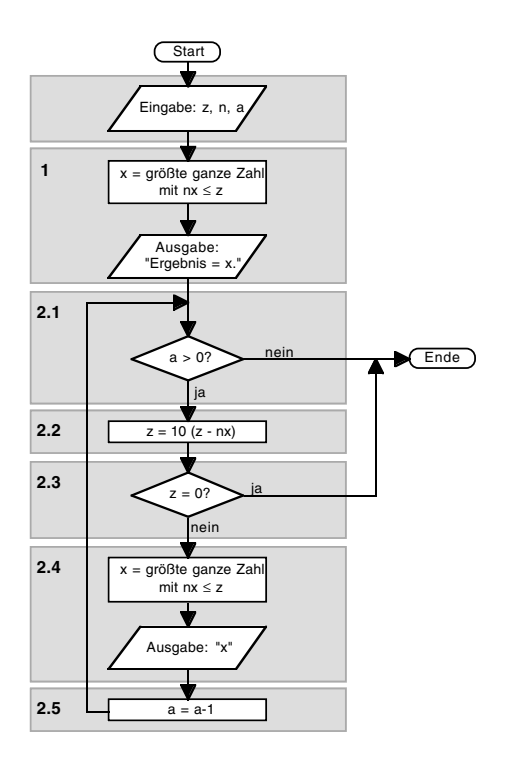

### Index

2D-Grafikprogrammierung 701

#### A

Abstrakte Klasse 746, 844, 927 Abstrakter Datentyp 479 Queue 485 Stack 480 adjacent\_find 1054 Adjazenzliste 623 Adjazenzmatrix 623 Adressbus 137 Adresse 137, 254 Aggregation 753 Aktualparameter 182 Algorithmus 23 Algorithmus von Dijkstra 661 Algorithmus von Floyd 652 Algorithmus von Ford 672 Algorithmus von Kruskal 682 Algorithmus von Warshall 637 Alignment 459 and 703 and\_eq 703 Anweisung break 59, 297, 300 catch-Anweisung 978 continue 59, 300 do...while 300 extern 184 for 56, 298 goto 300  $if 53$ if...else 295 return 184, 293 struct 444, 497 switch 297 throw-Anweisung 978 try-Anweisung 978 union 451, 505 while 299 Argument 182 Array 156, 279 eindimensionaler Array 156 mehrdimensionaler Array 160, 279 Array (Forts.) zweidimensionaler Array 158 Arrays und Zeiger 259 ASCII-Zeichensatz 143 Assertions 223 Assoziativgesetz 104 Attribut 744, 759 Aufzählungstyp 142 automatische Typisierung 708 Ausdruck arithmetischer Ausdruck 290 logischer Ausdruck 290  $L-Wert$  291 relationaler Ausdruck 290  $R-Wert$  291 Zuweisungs-Ausdruck 290 Ausgabe Ausgabe in C++ 793 Ausgabe in eine Datei 213 Ausgabe von ganzen Zahlen 51 Ausgabe von Gleitkommazahlen 51 Ausgabe von Text 50 Bildschirmausgabe 208 Ausgeglichene Bäume 570 Ausnahmefallbehandlung 219, 976 Aussage 97 Aussagenlogik 97 Automatische Objekte 943

#### B

Basisklasse Zugriff auf die Basisklasse 937 Zugriffsspezifikation private 940 Zugriffsspezifikation protected 939 Zugriffsspezifikation public 937 Baum 543, 619 absteigend sortierter Baum 546 aufsteigend sortierter Baum 546 ausgeglichener Baum 573 AVL-Baum 573, 578 Balance 572 Baum-Modul 559 Binärbaum 545 Blätter 545

Baum (Forts.) *Inorder-Traversierung* 550 *Knoten* 545 *Level* 545 *Level-Order-Traversierung* 557 *linker Teilbaum* 546 *Nachfolger* 544 *Postorder-Traversierung* 552 *Preorder-Traversierung* 549 *rechter Teilbaum* 546 *Teilbaum* 545 *Tiefe* 545 *Traversierung* 547 *vollständiger Baum* 571 *Wurzel* 544 Bedingte Compilierung 306 Befehlsausführung *bedingte Befehlsausführung* 53 *wiederholte Befehlsausführung* 54 Beidseitige Warteschlangen 1012 Beispiel *Algorithmus von Dijkstra* 666 *Algorithmus von Floyd* 656 *Algorithmus von Ford* 674, 679 *Algorithmus von Kruskal* 684 *Algorithmus von Warshall* 637 *Ausnahmefallbehandlung* 220 *AVL-Baum-Modul* 575 *Baum-Modul* 559 *Bingo* 811 *Bit-Editor* 152 *Bubblesort* 397 *Buchstaben zählen* 167 *Damenproblem* 226 *Darlehen* 74 *Dateioperationen* 214 *Division ganzer Zahlen* 61 *Fakultäten* 88, 188 *Geldautomat* 340 *Hamiltonsche Wege* 690 *Hashtabellen-Modul* 596 *Heapsort* 416 *Hofstadter-Funktion* 190 *Inorder-Traversierung* 550 *Insertionsort* 402 *Juwelenraub* 335 *Kombinationen mit Wiederholungen* 328 *Kombinationen ohne Wiederholungen* 330

Beispiel (Forts.) *Kugelspiel* 62, 120 *Labyrinth* 234 *Legotreppe* 81 *Level-Order-Traversierung* 558 *Listen-Modul* 533 *Matrixdruck* 170 *Menge* 800 *Näherungslösung Travelling Salesman* 697 *Partnervermittlung* 871 *Permutationen* 193 *Permutationen mit Wiederholungen* 325 *Permutationen ohne Wiederholungen* 332 *Postorder-Traversierung* 552 *Preorder-Traversierung* 549 *Queue* 486 *Quicksort* 411 *Schaltung* 121 *Selectionsort* 400 *Shellsort* 405 *Stack* 481 *Summation von Zahlen* 66 *Travelling Salesman Problem* 693 *Traversierung von Graphen* 631 *Variable Anzahl von Argumenten* 216 *Vereinigungssuche* 645 *Würfelspiel* 850 *Zeichensatz* 150 *Zusammenhangskomponenten* 645 Bildschirmausgabe 793 Binärbaum 545 binary\_search 1066 Binomialkoeffizient 319 Bit 136 *invertieren* 149 *löschen* 149 *prüfen* 149 *setzen* 149 bitand 703 Bitfelder 516 Bit-Operationen 147 bitor 703 bitset 1002 Bitsets 1002 Block 274 *Schachtelung von Blöcken* 275 *Variablen in Blöcken* 275

bool 703, 710 Boolesche Funktion 100 break-Anweisung 59, 300 Bubblesort 396 Byte 136

#### **C**

Callback 262 calloc 466, 510 case-Label 297 catch 703, 978 class 703, 759, 893 Coding-Standards 311 Compiler 41 Compileschalter 306 compl 703 const\_cast 703 const-Deklaration 278 continue-Anweisung 59, 300 copy 1058 copy\_backward 1058 count 1056 count\_if 1056 Crosscast 932 C-Runtime-Library 201

### **D**

Darstellung boolescher Funktionen 106 Darstellungssatz für boolesche Funktionen 109 Dateioperationen 213 *Dateioperationen in C++* 797 Datenabstraktion 442 Datenbus 137 Daten-Member 759, 761, 895 Datenstruktur 27, 441 *anlegen* 445, 498 *Arrays in Datenstrukturen* 501 *automatische Typisierung* 708 *Bitfelder* 516 *Datenstrukturen und Funktionen* 506 *Datenstrukturen und Zeiger* 511 *direkter Zugriff* 503 *dynamische Datenstrukturen* 465, 509 *indirekter Zugriff* 503 *Initialisierung* 445, 498

Datenstruktur (Forts.) *Initialisierung zusammengesetzter Datenstrukturen* 500 *Liste* 470, 513 *lokale Datenstruktur* 499 *Optimierung* 457 *struct* 497 *Typvereinbarungen* 515 *unbenannte Datenstruktur* 499 *union* 505 *Vorwärtsverweise* 709 *Zeiger auf Datenstrukturen* 503 *Zeiger und Datenstrukturen* 462 *zusammengesetzte Datenstruktur* 500 *Zuweisung von Datenstrukturen* 502 Datentyp *char* 141 *double* 142 *enum* 142 *float* 142 *int* 141 *long* 141 *long double* 142 *short* 141 *signed* 141 *skalarer Datentyp* 140, 274 *unsigned* 141 *void* 188 Datum-Funktionen 225 De Morgan'sches Gesetz 104 Debugger 42 Default -Werte 722 Default-Konstruktor 780 default-Label 297 delete 703, 782 delete-Operator 782 deque 1012 Dereferenzierung 254 Destruktion 780 Destruktor 479, 772, 948 Dezimaldarstellung 131 Disjunktive Normalform 109 Diskriminante 452, 505 Distributivgesetz 104 Division mit Rest 130 do...while-Anweisung 300 Downcasts 932 Dualdarstellung 131 Dynamic Cast 716

dynamic\_cast 703, 933 Dynamische Arrays 1005 Dynamische Datenstrukturen 465, 509 Dynamische Objekte 944 Dynamische Typüberprüfungen 928

#### **E**

Editor 40 Einerkomplement 138 Einfachvererbung 913 Eingabe *Eingabe aus einer Datei* 213 *Eingabe in C++* 796 *Eingabe von ganzen Zahlen* 52 *Eingabe von Zeichenketten* 162 *Tastatureingabe* 208 Eingabeparameter 182 equal 1055 equal\_range 1066 Erweiterung abgeleiteter Klassen 835 Escape-Sequenz 145, 273 Eulerscher Weg 614 Exception-Handling 976 explicit 703 Explizite Instantiierung 956 export 703 extern 730 extern-Anweisung 184

#### **F**

Fakultät (n!) 88, 188 false 703 Fehlerbehandlung 219 fill 1061 fill\_n 1061 find 1054 find\_end 1054 find\_first\_of 1054 find\_if 1054 Flussdiagramm 25 Folgen 73 for\_each 1053 for-Anweisung 56, 298 Formalparameter 182 Format-Anweisungen *Ausgabe* 209 *Eingabe* 211

free 466, 510 Freispeicherverwaltung 225, 467, 474 friend 703 Friends 785, 911 Function Name Encoding 727 Funktion 182, 293 *Default-Werte* 722 *Function Name Encoding* 727 *Funktionskörper* 184 *Funktionsprototyp* 183, 184, 294, 722 *globale Funktion* 293 *Implementierung* 183 *Inline-Funktion* 724 *Parameter* 186, 293 *Parametersignatur* 727 *Schnittstelle* 184, 293 *Schnittstellenvariablen* 186 *statische Funktion* 294 *Überladen von Funktionen* 726, 836 Funktions-Member 759, 764, 896 Funktionsprototyp 184, 722 Funktionszeiger 262 fwprintf 712 fwscanf 712

#### **G**

Generalisierung 749 generate 1061 generate\_n 1061 Generische Klasse 970 Geordnete Paare 1038 Geschützte Member 936 getwchar 712 Gigabyte 140 Gleitkommazahlen 44 Globale Variablen 199 goto-Anweisung 301 Graph 616 *Adjazenzliste* 623 *Adjazenzmatrix* 623 *Algorithmus von Dijkstra* 661 *Algorithmus von Floyd* 652 *Algorithmus von Ford* 672 *Anfangsknoten einer Kante* 616 *Anfangsknoten eines Weges* 617 *Baum* 619 *bewerteter Graph* 620 *Bewertungsfunktion* 620

Graph (Forts.) *Endknoten einer Kante* 616 *Endknoten eines Weges* 617 *Existenz von Wegen* 629 *gerichteter Graph* 616 *geschlossener Weg* 617 *Hamiltonscher Weg* 689 *Inzidenzmatrix* 625 *Kante* 616 *Kantentabelle* 626 *Kantenzug* 617 *Knoten* 616 *Kostenfunktion* 620 *Kosten-Wege-Matrix* 623 *Kreis* 617 *kürzeste Wege* 649 *Länge eines Weges* 617 *minimal spannender Baum* 682 *Pfad in einem Graphen* 617 *Schleife* 617 *schleifenfreier Weg* 617 *schwach zusammenhängender Graph* 619 *Spannbaum* 682 *stark zusammenhängender Graph* 619 *symmetrischer Graph* 616 *Travelling Salesman Problem* 692 *Traversierung von Graphen* 630 *ungerichteter Graph* 616 *unzerlegbarer Graph* 618 *Verbindbarkeit von Knoten* 618 *Verfahren von Warshall* 637 *Weg in einem Graphen* 617 *Wegematrix* 634 *Wurzelbaum* 620 *zusammenhängender Graph* 619 *Zusammenhangskomponenten* 641 Graphentheorie 613

#### **H**

Hamiltonscher Weg 689 Hashing 593 Hashtabelle 594 *Hashfunktion* 595 *Kollision* 595 *Synonymkette* 595 Hauptprogramm 43, 182 Header-Datei 41, 186, 200, 294, 309 Heap 413, 467

Heap-Bedingung 413 Heapsort 412 Hexadezimaldarstellung 134

#### **I**

Idempotenzgesetz 104 Identifier 271 if-Anweisung 53 Implementierung 35, 37 Implizite Instantiierung 956 Include-Direktive 302 includes 1068 Indirektzugriff 254 Initialisierung *eingelagerter Objekte* 957 *virtueller Basisklassen* 962 *von Basisklassen* 960 inline 703 Inline-Funktion 724 Inorder-Traversierung 550 inplace\_merge 1066 Insertionsort 401 Instantiierbare Klassen 746 Instantiierung 747, 953 *automatische Instantiierung* 778, 779 *dynamische Instantiierung* 778, 782 *Instantiierung abgeleiteter Klassen* 833 *Instantiierung von Arrays* 784 *Instantiierungsregeln* 964 *statische Instantiierung* 778, 781 *von Klassen* 777 Instanz 747, 893 Inzidenzmatrix 625 iter\_swap 1058 Iteratoren 984

#### **K**

Kantentabelle 626 Karnaugh-Veitch-Diagramm 113 Keyword 271 Kilobyte 140 Klasse 746, 759, 893 *abgeleitete Klasse* 913 *abstrakte Klasse* 844 *Aufbau* 759 *Basisklasse* 913 *Instantiierung* 777

Klasse (Forts.) *Vererbung* 823 *virtuelle Basisklasse* 920 *Zugriff von außen* 904 *Zugriff von innen* 907 Klassenhierarchie 750 Klassifizierungsfunktionen 204 Kombinationen mit Wiederholungen 320 Kombinationen ohne Wiederholungen 318 Kombinatorik 315 Kombinatorische Algorithmen 324 Kommentar 49, 707 Kommutativgesetz 104 Komplementgesetz 104 Konfigurationsmanagement 36 Königsberger Brückenproblem 613 Konstante 278, 712 Konstante Member 899 Konstruktor 479, 772, 945 *Default-Konstruktor* 780 Kontrollabstraktion 442 Kontrollstrukturen 295 Konvertierungsfunktionen 204 Kosten-Wege-Matrix 623 Kürzeste Wege 649

#### **L**

Label 301 Laufzeitanalyse *Block* 361 *Fallunterscheidung* 357 *Schleife* 355 Laufzeitfunktion 369 Laufzeitklassen 375 Laufzeitkomplexität 377 *exponentielle* 381 *logarithmische* 379 *polynomiale* 379 Laufzeitsystem 197 Leistungsanalyse 352 *Bubblesort* 420 *Heapsort* 427 *Insertionsort* 423 *Quicksort* 425 *Selectionsort* 421 *Shellsort* 424 Leistungsmessung 364

Level-Order-Traversierung 557 lexicographical\_compare 1072 LIFO-Prinzip 197 Linker 42 list 1014 Liste 471, 513, 530, 1014 *doppelt verkettete Liste* 531 *einfach verkettete Liste* 531 *Listenanfang* 530 *Listenende* 530 *logische Sicht* 531 *Nachfolger* 530 *physikalische Sicht* 531 *Vergleich mit Array* 532 *Vorgänger* 530 Listenanker 471 Lokale Variablen 199 longjmp 977 lower\_bound 1066 L-Wert 291

#### **M**

main 43, 293 make\_heap 1070 Makros 305 malloc 466, 509 map 1045 Mathematische Funktionen 201 Mathematische Grundfunktionen 369 *ceiling* 369 *Exponentialfunktionen* 372 *floor* 369 *Logarithmen* 373 *Potenzfunktionen* 371 Matrizenprodukt 635 max 1070 max\_element 1070 Megabyte 140 Mehrdeutige Vererbung 752, 917 Mehrfachvererbung 751, 917 Member 759, 894 *Daten-Member* 761, 895 *Funktions-Member* 764, 896 *geschützte Member* 760, 829, 936 *öffentliche Member* 760 *private Member* 760 *rein virtuelle Member-Funktion* 844, 926 *statische Member* 845, 900

Member (Forts.) *virtuelle Member-Funktion* 841, 922 *Zugriff auf Member* 903 Mengen 1040 merge 1066 Message-Passing 755 Methode 744, 759 min 1070 min\_element 1070 mismatch 1055 Modifikation von Zugriffsrechten 941 Modularisierung 181 multimap 1045 multiset 1040 mutable 703, 900

#### **N**

Nachricht 755 Namensraum std 740 Namensräume 732 namespace 703, 733 new 703, 782 new-Operator 782 next\_permutation 1073 Nil-Zeiger 471 not 703 not\_eq 703 nth\_element 1065 Null-Zeiger 471

#### **O**

Objectfile 42 Objekt 744 Objektorientierte Programmierung 743 *abstrakte Klasse* 746 *Aggregation* 753 *Attribut* 744 *dynamisches Binden* 756 *Generalisierung* 749 *instantiierbare Klasse* 746 *Instantiierung* 747 *Instanz* 747 *Klasse* 746 *Klassenhierarchie* 750 *mehrdeutige Vererbung* 752 *Mehrfachvererbung* 751 *Message-Passing* 755

Objektorientierte Programmierung (Forts.) *Methode* 744 *Nachricht* 755 *persistente Attribute* 745 *Polymorphismus* 756 *Relation* 754 *Spezialisierung* 749 *transiente Attribute* 745 *Vererbung* 748 *wiederholte Vererbung* 752 Oktaldarstellung 133 Operator 279, 704, 902 *Adressoperator (&)* 254 *Äquivalenz* 103 *arithmetische Operatoren* 47, 284 *Assoziativität* 280 *Auswertungsoperatoren* 287 *Bit-Operatoren* 147, 286 *bitshift links (<<)* 149 *bitshift rechts (>>)* 149 *bitweises entweder oder (^)* 149 *bitweises Komplement (~)* 148 *bitweises oder (|)* 148 *bitweises und (&)* 148 *Cast-Operator* 466 *Class-Member-Zugriff* 704 *Datentyp-Operatoren* 288 *Dekrement-Operator* 293 *delete* 704 *delete-Operator* 782 *Dereferenzierungsoperator (\*)* 254, 503 *Globalzugriff* 704 *Implikation* 105 *Indirektzugriff (->)* 463, 504, 904 *Infix-Notation* 280 *Inkrement-Operator* 293 *logische Operatoren* 98, 285 *new* 704 *new-Operator* 782 *nicht-Operator* 100 *nicht-Operator (!)* 119 *oder-Operator* 101 *oder-Operator (||)* 119 *Operatoren auf Klassen* 788 *Operatoren und Ausdrücke* 289 *Pointer to Member* 966 *Pointer to Member (.\*)* 704 *Pointer to Member (->\*)* 704

Operator (Forts.) *Postfix-Notation* 280 *Präfix-Notation* 280 *Priorität* 102, 280 *Scope Resolution* 725 *sizeof-Operator* 509 *Stelligkeit* 280 *Strukturzugriff (.)* 445, 503 *Überladen von Operatoren* 728, 788 *und-Operator* 101 *und-Operator (&&)* 119 *Vergleichsoperatoren* 49, 285 *Zugriff (.)* 762 *Zugriffsoperator (.)* 904 *Zugriffsoperatoren* 286 *Zuweisungsoperator (=)* 46 *Zuweisungsoperatoren* 289 operator 703 or 703 or\_eq 703

#### **P**

pair 1038 Parameter 182 Parametersignatur 726 partial 1065 partial sort 1065 partial\_sort\_copy 1065 partition 1064 Performance-Analyse 367 Permutationen mit Wiederholungen 316 Permutationen ohne Wiederholungen 317 Pointer 254 Pointer to Member 966 Polymorphe Klasse 928 Polymorphismus 756 pop\_heap 1069 Postorder-Traversierung 552 Preorder-Traversierung 549 Preprozessor 302 Preprozessor-Direktiven 302 prev\_permutation 1073 Prioritätswarteschlangen 1032 priority\_queue 1032 private 703, 894, 904, 936, 940 Produkte 87 Programm 29

Programmabbruch 223 Programmcode 43 Programmdateien 308 Programmiersprache 29 *maschinenorientierte* 30 *spezielle* 30 *universelle* 30 Programmrahmen 43 Projektplan 36 Projektplanung 36 protected 703, 894, 904, 936, 939 Prozessor 137 Prozesssteuerung 226 public 703, 894, 936, 937 push heap 1069 putwchar 712

### **Q**

Qualitätssicherung 37 Quellcode-Datei 41, 310 Queue 485, 558 *get* 486 *put* 486 queue 1030 Quicksort 407

#### **R**

random\_shuffle 1064 Realisierung 35 realloc 466, 511 Referenz 717 *Initialisierung von Referenzen* 720 *konstante Referenz* 720 *Referenz auf Variablen* 720 *Referenzen als Rückgabewert* 718 *Referenzen in Funktionsschnittstellen* 717 Rein virtuelle Funktion 927 Reinterpret Cast 715 reinterpret\_cast 703 Rekursion 188, 196 Relationen 754, 1045 remove 1062 remove\_copy 1062 remove\_copy\_if 1062 remove\_if 1062 replace 1059 replace\_copy 1060

replace\_copy\_if 1060 replace\_if 1059 return-Anweisung 184, 293 Returnwert 182 reverse 1064 reverse\_copy 1064 Review 36 rotate 1064 rotate\_copy 1064 Rückgabeparameter 182 Rückgabewert 182 Rücksprungadresse 198 Runtime-Library *abort* 224 *abs* 202 *acos* 202 *asctime* 225 *asin* 202 *atan* 202 *atan2* 202 *atexit* 224 *atof* 204 *atoi* 204 *atol* 204 *bsearch* 216 *calloc* 225, 466, 510 *ceil* 202 *clearerr* 223 *clock* 226 *cos* 202 *cosh* 202 *ctime* 225 *difftime* 225 *div* 202 *exit* 224 *exp* 202 *fabs* 202 *fclose* 213 *feof* 213 *ferror* 213 *fflush* 213 *fgetc* 213 *fgetpos* 213 *fgets* 213 *floor* 202 *fmod* 202 *fopen* 213 *fprintf* 213 *fputc* 213

Runtime-Library (Forts.) *fputs* 213 *fread* 213 *free* 225, 466, 510 *frexp* 203 *fscanf* 213 *fseek* 213 *fsetpos* 213 *ftell* 213 *fwrite* 213 *getc* 213 *getchar* 208 *getenv* 226 *gets* 208 *gmtime* 225 *isalnum* 204 *isalpha* 204 *iscntrl* 204 *isdigit* 205 *isgraph* 205 *islower* 205 *isprint* 205 *ispunct* 205 *isspace* 205 *isupper* 205 *isxdigit* 205 *labs* 202 *ldexp* 203 *ldiv* 202 *localtime* 225 *log* 203 *log10* 203 *longjmp* 220 *malloc* 225, 466, 509 *memchr* 225 *memcmp* 225 *memcpy* 225 *memmove* 225 *memset* 225 *mktime* 225 *modf* 203 *perror* 223 *pow* 203 *printf* 208 *putc* 213 *putchar* 208 *puts* 208 *qsort* 216 *raise* 226

Runtime-Library (Forts.) rand 203 realloc 225, 466, 511 remove 213 rename 213 rewind 213 scanf 206, 208 setbuf 213 setjmp 220 setvbuf 213 signal 226  $sin$  203  $sinh$  203 sprintf 206 sart 203 srand 203 strcat 206 strchr 206 strcmp 206 strcpy 206 strcspn 207 strerror 223 strlen 207 strncat 207 strncmp 207 strncpy 207 strpbrk 207 strrchr 207 strspn 207 strstr 207 strtod 205 strtok 207 strtol 205 strtoul 205 system 226  $tan\ 203$ tanh 203  $time$  225 tmofile 214 tmpnam 214 toascii 205 tolower 205 toupper 205 ungetc 214 va\_arg 216 va\_end 216 va\_start 216 vfprintf 219 vprintf 219

Runtime-Library (Forts.) vsprintf 219 R-Wert 291

#### $\mathsf{S}$

Schleife 298 Initialisierung 54 Inkrement 55 Kopf 55 Körper 55 Test 54 Schlüsselwörter 271, 703 and 703 and\_eq  $703$ bitand 703 bitor 703 hool 703 catch 703 class 703 compl 703 const\_cast 703 delete 703 dynamic\_cast 703 explicit 703 export 703 false 703 friend 703 inline 703 mutable 703 namespace 703 new 703 not 703  $not\_eq$  703 operator 703 or 703 or eq 703 private 703 protected 703 public 703 reinterpret\_cast 703 static\_cast 703 template 703 this 703 throw 703  $true$  703  $try$  703 typeid 703 typename 703

Schlüsselwörter (Forts.) *using* 703 *virtual* 703 *wchar\_t* 703 *xor* 703 *xor\_eq* 703 Schnittstelle 182, 293 search 1054 search\_n 1054 Seiteneffekt 182, 187 Selectionsort 398 set 1040 set difference 1068 set\_intersection 1068 set symmetric difference 1068 set\_union 1068 setjmp 977 Shellsort 403 sizeof-Operator 509 sort 1065 sort\_heap 1070 Sortierverfahren 395, 434 *Bubblesort* 396 *Distributionsort* 435 *Heapsort* 412 *Insertionsort* 401 *Leistungsanalyse* 418 *Quicksort* 407 *Selectionsort* 398 *Shellsort* 403 *Vergleich und Bewertung* 428 Speicherfunktionen 225 Spezialisierung 749 Sprunganweisung 300 Sprungleisten 296 stable\_partition 1064 stable\_sort 1065 Stack 197, 480, 553 *pop* 197, 480 *push* 197, 480 stack 1027 Stackpointer 197 Stacks 1027 static 845 Static Cast 714 static cast 703 Statische Objekte 943

Statische Variablen 199 string 987 Stringbearbeitung 206 Strings 161, 987 struct-Anweisung 444, 497 Suchen und Sortieren 216 Suffix 272 Summen 80 swap 1058 swap\_ranges 1058 Symbolische Konstanten 303 Systemanalyse 35, 37 Systementwurf 35, 37

#### **T**

Tastatureingabe 796 Tautologie 104 Template 970 template 703 Terabyte 140 this 703 this-Pointer 799, 910 throw 703, 978 transform 1053 Travelling Salesman Problem 692 Traversierung 547 true 703 try 703, 978 type\_info 928 typeid 703, 928 typename 703 Typumwandlungen 713 Typvereinbarungen 515

#### **U**

Überdeckungsanalyse 366 Überladen von Funktionen 726 Überladen von Operatoren 728 union-Anweisung 451, 505 unique 1062 unique\_copy 1062 Unterprogramm 182 Upcast 931 upper\_bound 1066 using 703, 737

### **V**

Variable Anzahl von Argumenten 216 Variablen 45, 274 *automatische Variablen* 277 *Definition von Variablen* 716 *Externverweis* 200 *globale statische Variablen* 277 *globale Variablen* 187, 199, 277 *Initialisierung von Variablen* 276 *lokale statische Variablen* 277 *lokale Variablen* 199, 276 *Register-Variablen* 277 *statische Variablen* 199 Variablendefinitionen 43 Variablendeklarationen 266 vector 1005 Vereinigungssuche 644 Vererbung 748, 823, 913 *Einfachvererbung* 832, 913 *mehrdeutige Vererbung* 917 *Mehrfachvererbung* 833, 917 *Modifikation von Zugriffsrechten* 941 *wiederholte Vererbung* 918 *Zugriffsschutz* 935 *Zugriffsspezifikation* 936 Verfahren von Warshall 637 Verschmelzungsgesetz 104 Virtual 703, 842 Virtuelle Basisklasse 920 Virtuelle Destruktoren 925 Virtuelle Funktion 923 Virtuelle Member-Funktionen 841 vollständiger Baum 571 Vorgehensmodell 35

#### **W**

Wahrheitstafel 100 Warteschlangen 1030 wchar\_t 703, 711 wcscat 712 wcscmp 712 wcscpy 712

wcslen 712 Wegematrix 634 while-Anweisung 299 Wide Character 711 Wiederholte Vererbung 752 wprinf 712 wscanf 712 Wurzel 620 Wurzelbaum 620

#### **X**

xor 703 xor\_eq 703

#### **Z**

Zahlen *Dezimalzahlen* 131, 272 *Dualzahlen* 131 *ganze Zahlen* 44, 129 *Gleitkommazahlen* 44, 142 *Hexadezimalzahlen* 134, 272 *Oktalzahlen* 133, 272 Zahlendarstellungen 129 Zahlenfolge 73 *explizite Definition* 73 *induktive Definition* 74 Zeichen 273 *Bildschirm-Steuerzeichen* 144 *druckbares Zeichen* 143 *nicht druckbares Zeichen* 143 Zeichenkette 161, 273, 279 *Länge berechnen* 166 *Terminator* 161 *Zeichenkette kopieren* 165 *Zeichenketten vergleichen* 165 Zeichensatz 143 Zeiger 254, 463 Zeigerarithmetik 257 Zeigervariable 254 Zeit-Funktionen 225 Zusammenhangskomponente 641 Zweierkomplement 138